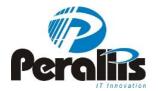

# How to improve performance understanding DB2 Isolation levels

Éric Lopes de Castro DBA DB2 at Perallis

eric.lopes@perallis.com

https://www.facebook.com/ericbr.lopes

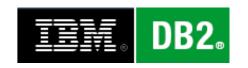

#### Trade off

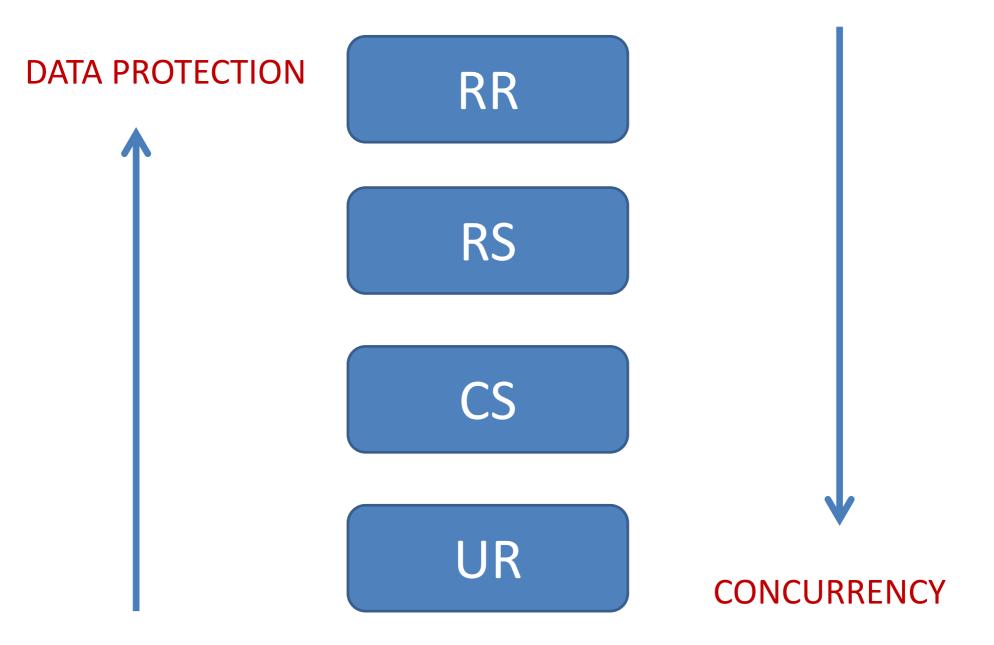

#### Understanding Repeatable Read

- Your query will always return the same result within an UOW
- What that means?

```
db2hadr@server1 ~ ]$
[db2hadr@server1 ~ ]$
[db2hadr@server1 ~ ]$
[db2hadr@server1 ~ ]$ db2 "select EMPNO,FIRSTNME from employee where FIRSTNME like 'B%' with rr"

EMPNO FIRSTNME

000150 BRUCE

1 record(s) selected.
```

| Object<br>Name                                    | Lock<br>Mode |           |         | Lock<br>Count |    | Locked<br>By |
|---------------------------------------------------|--------------|-----------|---------|---------------|----|--------------|
| Internal Variation Internal Plan DB2HADR.EMPLOYEE | \$           | Variation | Granted | 2             | No | -            |
|                                                   | \$           | Plan      | Granted | 1             | No | -            |
|                                                   | \$           | Table     | Granted | 2             | No | -            |

- Lock S (share) Concurrent applications can only read data
- In this case all the table is locked (that's not the rule)
- Concurrent applications trying to modify the table => lock waiting

 Trying to modify any row on that table leaves the concurrent application in locking waiting

| Application<br>Status                                                                                                    |                                                                                                    | Lock<br>Mode                    |                                                          |                                                          |                       |                                     | Locked<br>By |
|----------------------------------------------------------------------------------------------------|----------------------------------------------------------------------------------------------------|---------------------------------|----------------------------------------------------------|----------------------------------------------------------|-----------------------|-------------------------------------|--------------|
| Lock Waiting Lock Waiting Lock Waiting UOW Waiting in the application UOW Waiting in the application UOW Waiting in the application | Internal Plan DB2HADR.EMPLOYEE[0] Internal Variation Internal Plan DB2HADR.EMPLOYEE Internal Variation | S<br>IX [S]<br>S<br>S<br>S<br>S | Plan<br>Table<br>Variation<br>Plan<br>Table<br>Variation | Granted<br>-<br>Granted<br>Granted<br>Granted<br>Granted | 1<br>-<br>1<br>1<br>1 | No<br>No<br>No<br>Yes<br>Yes<br>Yes | -            |

#### Improving Performance RR

- Ensure locklist and maxlock (db cfg) have appropriate values
- Creating an index can avoid table scan and lock the entire table
- Frequently commit

#### **Understanding Read Stability**

- "The read stability isolation level locks only those rows that an application retrieves during a unit of work"
- What that means?

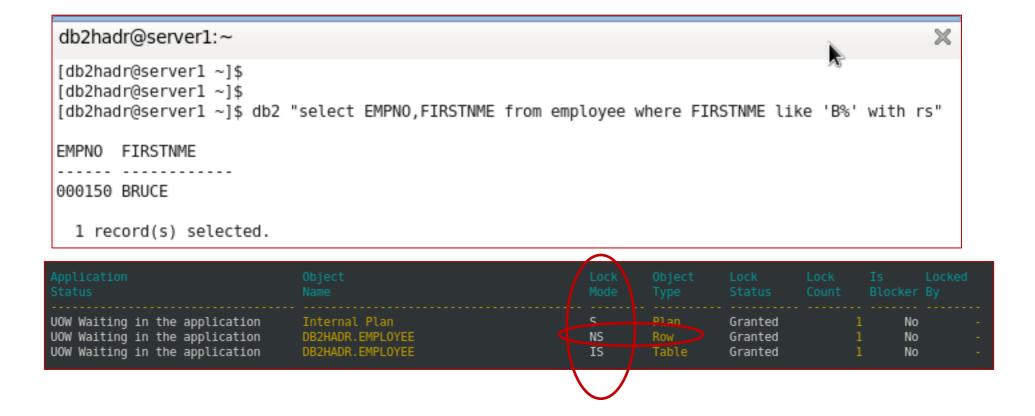

- Lock NS (scan share) Concurrent applications can only read data
- Lock is on the rows
- Rows returned on the query are locked.
- Concurrent applications trying to modify those rows => lock waiting

 Trying to update a row returned on that query leaves the concurrent updating application in lock waiting

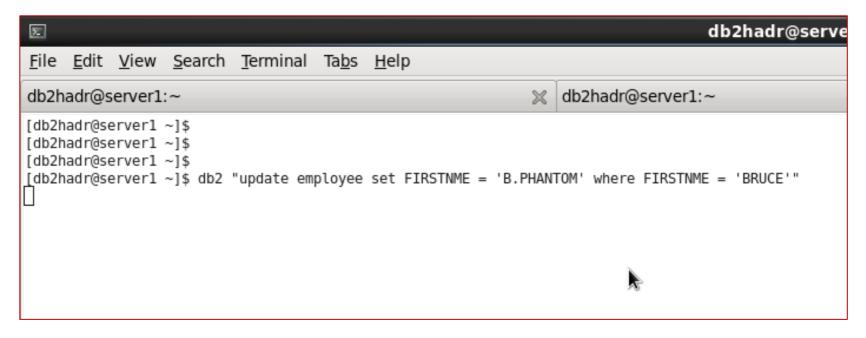

| Application                                                                                                    | Object                                                                                                    | Lock                                   | Object                                                           | Lock                                                                 | Lock             | Is                                       | *                    |
|----------------------------------------------------------------------------------------------------|----------------------------------------------------------------------------------------------------|----------------------------------------|------------------------------------------------------------------|----------------------------------------------------------------------|------------------|------------------------------------------|----------------------|
| Status                                                                                                    | Name                                                                                                    | Mode                                   | Type                                                             | Status                                                               | Count            | Blocker                                  |                      |
| Lock Waiting Lock Waiting Lock Waiting Lock Waiting Lock Waiting UOW Waiting in the application UOW Waiting in the application UOW Waiting in the application | Internal Plan DB2HADR.EMPLOYEE[0] DB2HADR.EMPLOYEE DB2HADR.EMPLOYEE Internal Variation Internal Plan DB2HADR.EMPLOYEE DB2HADR.EMPLOYEE | S<br>X [NS]<br>X<br>IX<br>S<br>S<br>NS | Plan<br>Row<br>Row<br>Table<br>Variation<br>Plan<br>Row<br>Table | Granted - Converting Granted Granted Granted Granted Granted Granted | 1<br>1<br>1<br>1 | No<br>No<br>No<br>No<br>No<br>Ves<br>Yes | 11<br>11<br>11<br>11 |

- Trying to update a row that it was not returned on that query
- => Phantom Row

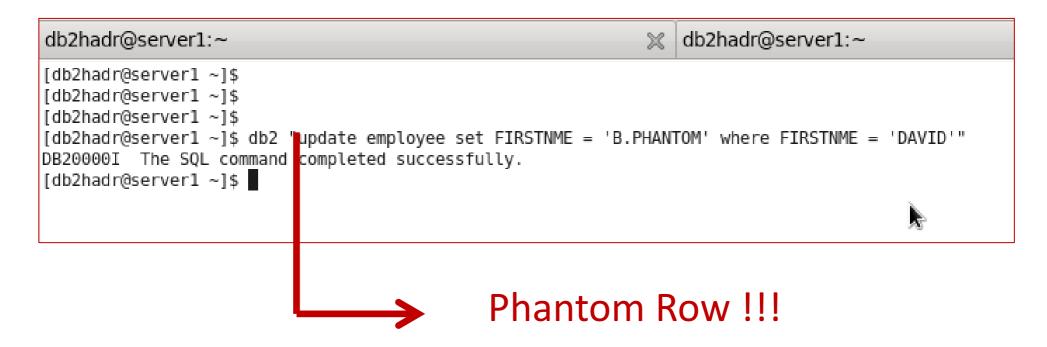

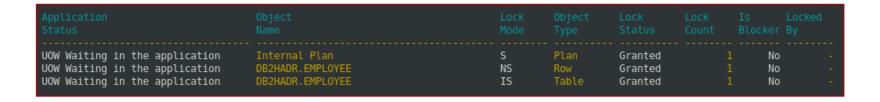

The same statement in the same UOW

```
db2hadr@server1:~

    db2hadr@server1:∼

[db2hadr@server1 ~]$
[db2hadr@server1 ~]$
[db2hadr@server1 ~]$ db2 "select EMPNO,FIRSTNME from employee where FIRSTNME like 'B%' with rs"
EMPNO FIRSTNME
000150 BRUCE
 1 record(s) selected.
[db2hadr@server1 ~]$ db2 "select EMPNO,FIRSTNME from employee where FIRSTNME like 'B%' with rs"
EMPNO FIRSTNME
000150 BRUCE
                                              Phantom Row !!!
000200 B.PHANTOM
 2 record(s) selected.
[db2hadr@server1 ~]$
```

#### **Understanding Cursor Stability**

- "The cursor stability isolation level locks any row being accessed during a transaction while the cursor is positioned on that row"
- What? Why? How?

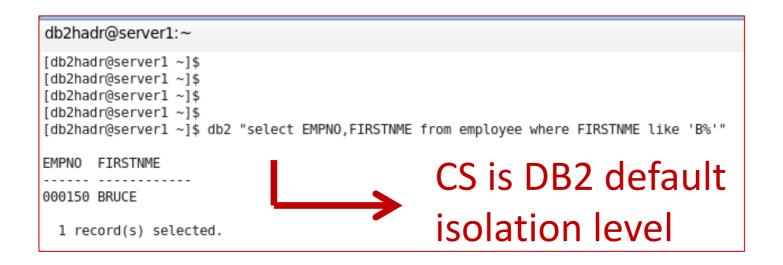

|               | Mode |      | Lock<br>Status |    |  |
|---------------|------|------|----------------|----|--|
| Internal Plan | S    | Plan | Granted        | No |  |

#### **Understanding Uncommitted Read**

- "The uncommitted read isolation level allows an application to access the uncommitted changes of other transactions"
- What that means?

```
db2hadr@server1 ~]$
[db2hadr@server1 ~]$
[db2hadr@server1 ~]$
[db2hadr@server1 ~]$
[db2hadr@server1 ~]$ db2 -m "update employee set FIRSTNME = 'UNCOMMITED'"
Number of rows affected : 42
DB20000I The SQL command completed successfully.
[db2hadr@server1 ~]$ ■
```

| Application<br>Status                                                                              | Object<br>Name                                  | Lock<br>Mode | Object<br>Type       | Lock<br>Status                | Lock<br>Count |                |  |
|----------------------------------------------------------------------------------------------------|-------------------------------------------------|--------------|----------------------|-------------------------------|---------------|----------------|--|
| UOW Waiting in the application<br>UOW Waiting in the application<br>UOW Waiting in the application | Internal Plan DB2HADR.EMPLOYEE DB2HADR.EMPLOYEE | S<br>X<br>1x | Plan<br>Row<br>Table | Granted<br>Granted<br>Granted | 1<br>42<br>1  | No<br>No<br>No |  |

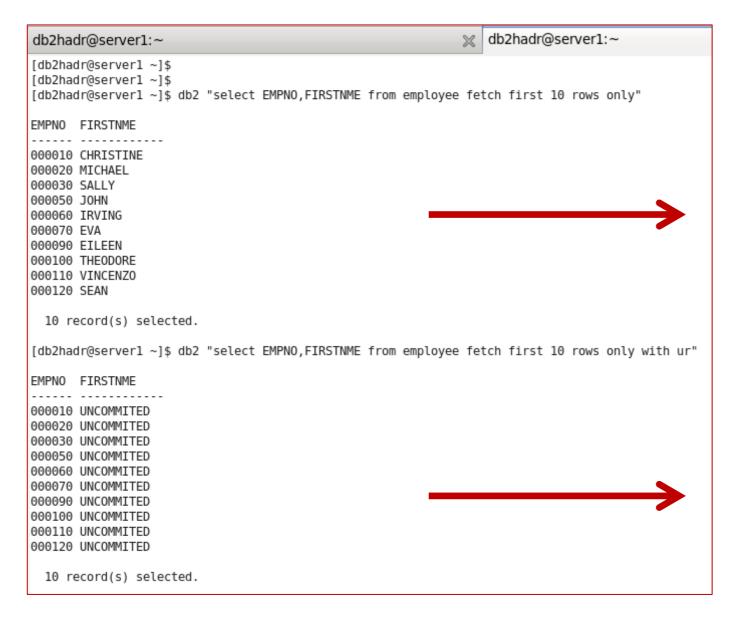

Currently commited behavior (CS)

**UR** 

```
db2hadr@server1:~

[db2hadr@server1 ~]$
[db2hadr@server1 ~]$
[db2hadr@server1 ~]$ db2 get db cfg for sample | grep -i currently
Currently Committed
[db2hadr@server1 ~]$
[db2hadr@server1 ~]$
[db2hadr@server1 ~]$
[db2hadr@server1 ~]$
[db2hadr@server1 ~]$
```

```
db2hadr@server1:~

[db2hadr@server1 ~]$
[db2hadr@server1 ~]$
[db2hadr@server1 ~]$
[db2hadr@server1 ~]$
[db2hadr@server1 ~]$
[db2hadr@server1 ~]$
[db2hadr@server1 ~]$
[db2hadr@server1 ~]$
```

#### Lock waiting

select substr(ai.appl\_name,1,20) as appl\_name ,substr(ai.primary\_auth\_id,1,10) as auth\_id , ap.agent\_id as app\_handle,ap.lock\_waits as lock\_waits, ap.lock\_wait\_time / 1000 as Total\_Wait\_S,(ap.lock\_wait\_time / ap.lock\_waits) as Avg\_Wait\_ms from sysibmadm.snapappl\_info ai, sysibmadm.snapappl ap where ai.agent\_id = ap.agent\_id and ap.lock\_waits > 0"

|            |         | _           | _          | _            |             |
|------------|---------|-------------|------------|--------------|-------------|
| APPL_NAME  | AUTH_ID | APPL_HANDLE | LOCK_WAITS | TOTAL_WAIT_S | AVG_WAIT_MS |
| pmrepagent | INFOD   | 356         | 3          | 0            | 0           |
| pmrepagent | INFOD   | 537         | 5          | 0            | 2           |
| pmrepagent | INFOD   | 739         | 10         | 0            | 6           |
| pmrepagent | INFOD   | 456         | 13         | 0            | 2           |
|            |         |             |            |              |             |

#### Considerations

- A slowness reported by the user could be related to lock
- Choose the best isolation level that fits your business/application requirement
- You can use locktimeout (db cfg) to identify if you have lock problem (return error to the application)

If you enjoyed and learned!! vote Éric!! ©
Thank you!

Éric Lopes de Castro eric.lopes@perallis.com mobile: +55 15 8114-8605